## [スタート / ストップ] ボタンを押しても原稿が送られなかった場合

原稿を挿入方向に奥まで軽く突き当てながら、再度、[スタート / ストップ]ボタンを押します。

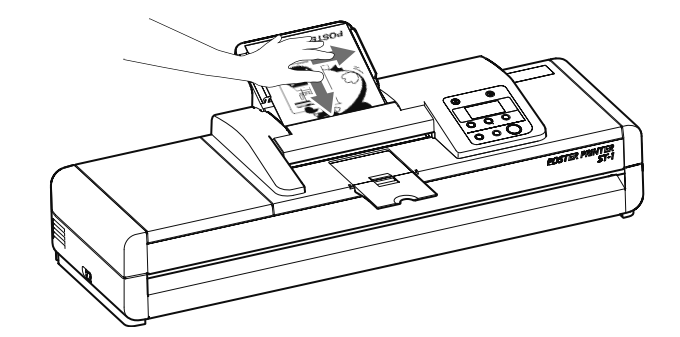

## 原稿紙づまりが発生した場合

原稿紙づまりが発生した場合は、スキャナーカバーの手前側を上に持ち上げて、原稿を取り除いてください。

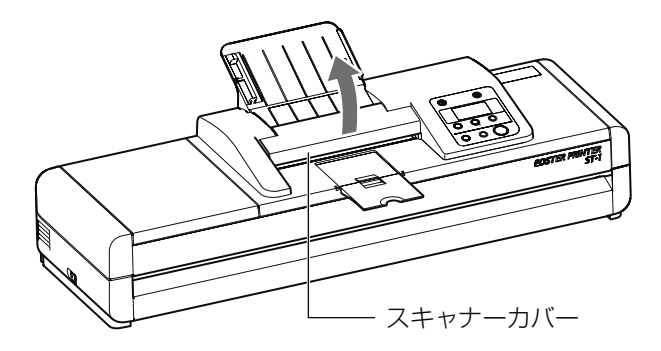